## 1.TITLE AND BODY TAG

<html>

<head>

<title> This is the title tag </title>

</head>

<body bgcolor="red">

Welcome to HTML

</body>

</html>

#### OUTPUT:

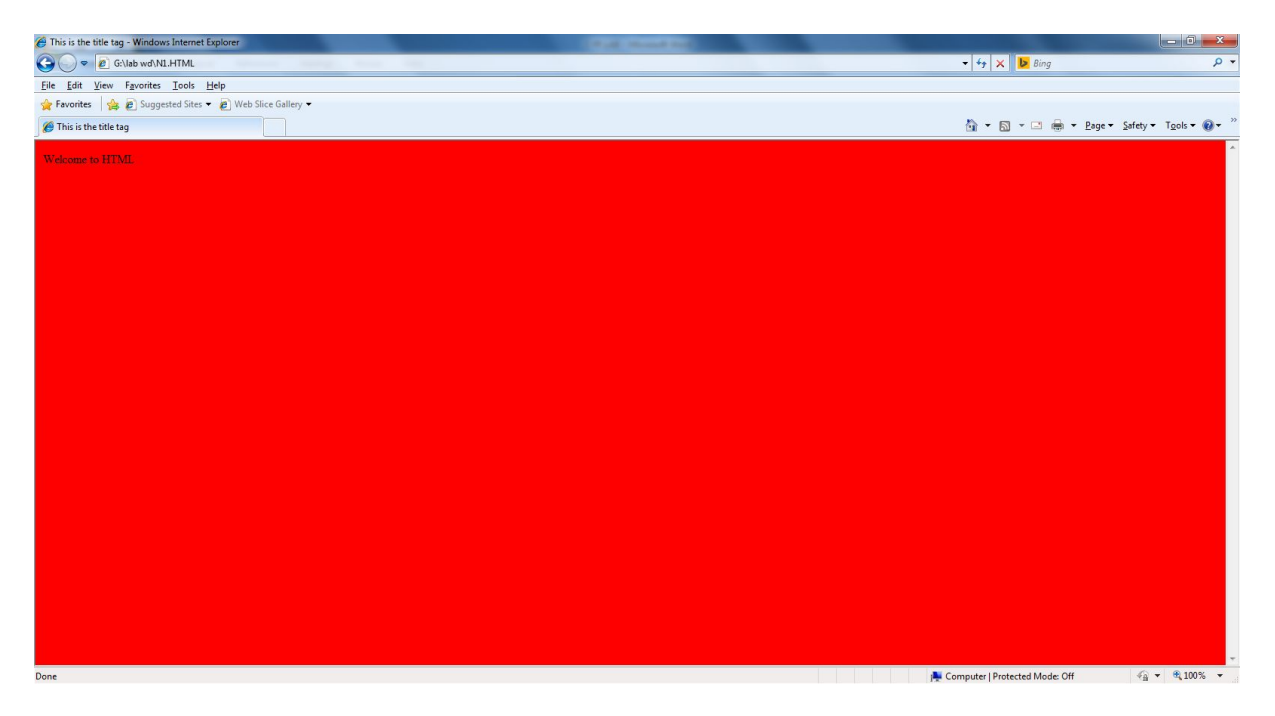

2.HEADING TAG:

<head>

<title>This is title tag</title>

</head>

<body text="pink" bgcolor="black">

Display text with color

<h1>Heading1</h1>

<h2>Heading2</h2>

<h3>Heading 3</h3>

<h4>Heading 4</h4>

</body>

</html>

#### OUTPUT:

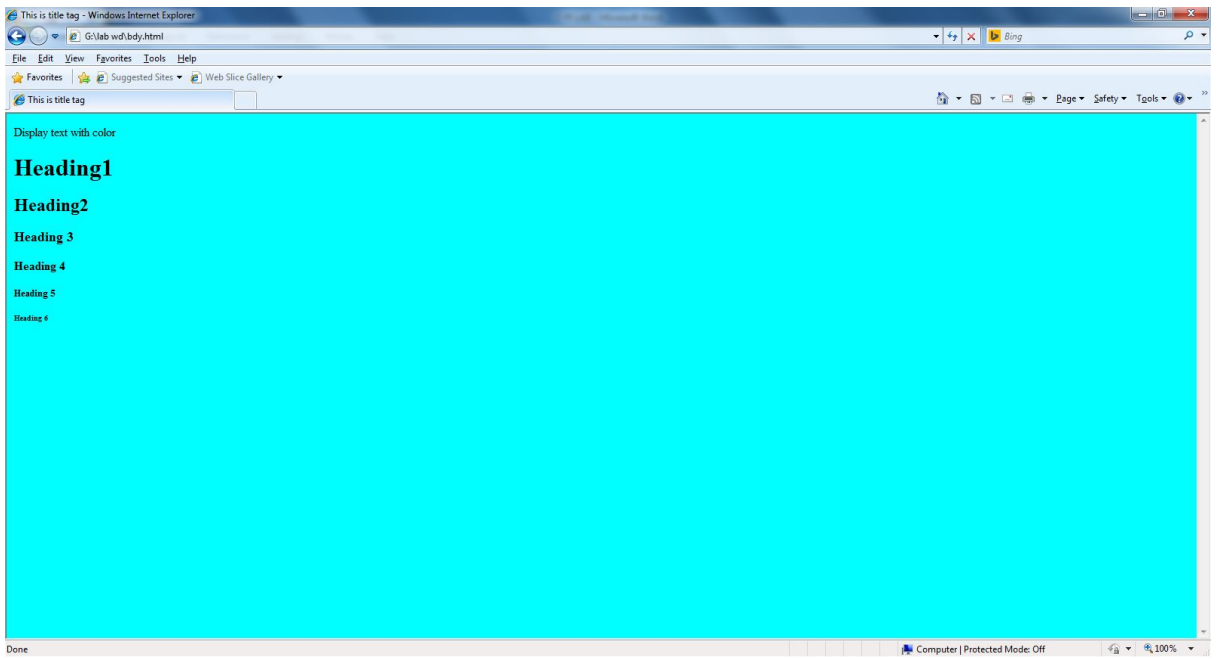

3.FONT TAG:

<html>

<title> Font tag Example </title>

<body>

<font face="arial" size="1" color="blue"> WELCOME </font> <br>

<font size="2" color="cyan"> WELCOME </font> <br>

<font size="3" color="red"> WELCOME </font> <br> <font size="4" color="yellow"> WELCOME </font> <br> <font size="5" color="green"> WELCOME </font> <br> <font size="6" color="brown"> WELCOME </font> <br> <font size="7" color="pink"> WELCOME </font> <br> <font size="20" color="gray"> WELCOME </font> <br> </body>

</html>

### OUTPUT:

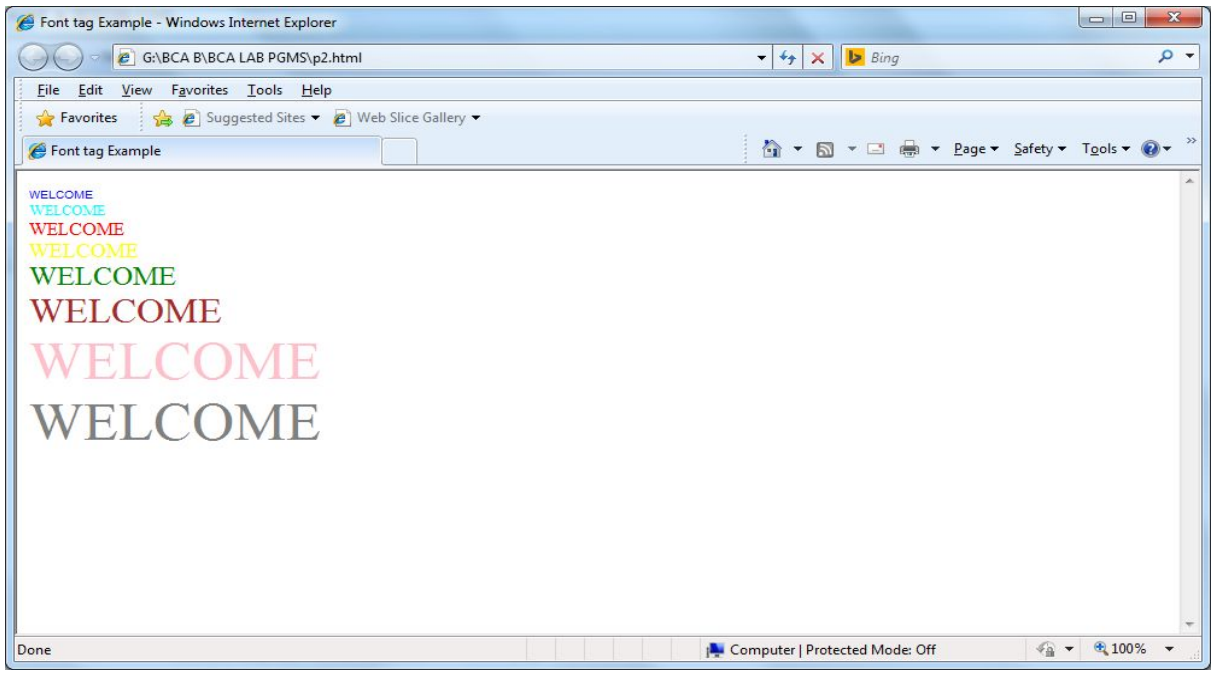

4. TEXT FORMATTING TAGS

<html>

<head>

<title>Example for formatting tag</title>

</head>

<body>

<center>

<h1>To illustrate text formatting tags</h1>

<hr size=10 color="green"> <p><marquee behaviour="rotate"> Marquee text</marquee> <p>This is <i>italized</i></p> <p>This is<u>underlined</u></p> <p>This is<b>Bold</b></p> <p>This is <em>emphasized</em></p> <p>This is <strong>strong text</strong></p> <p>This is<s>striked text</s></p> <p>This is<sup>superscript</sup>code</p> <p>This is<sub>subscript</sub>code</p> <p>This is<br/>>big text</big></p> <p>This is <small>small text</small></p> </center> </body>

OUTPUT:

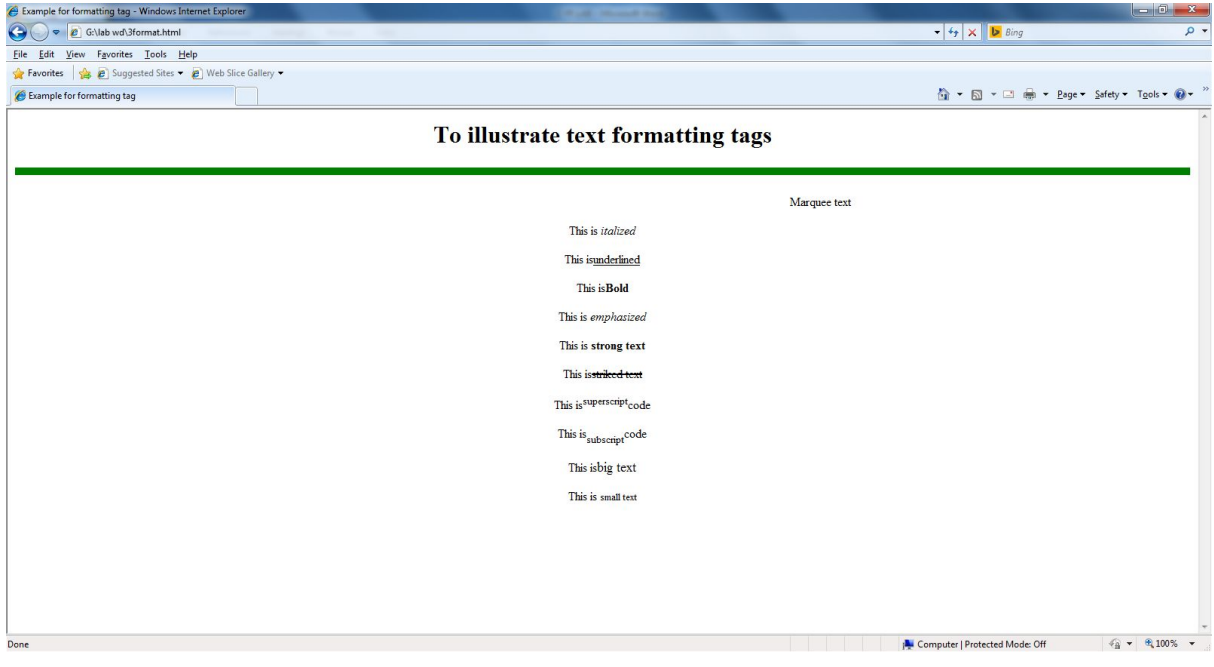

5.ANCHOR TAG:

<html>

<head>

<title>Anchor tag</title>

</head>

<body>

<a href="course.html">

COMPUTER SCIENCE DEPARTMENT

</a>

</body>

</html>

COURSE.HTML

<html>

<body>

UG COURSES:<br>

1.BCA<br>

2.B.SC<br>

PG COURSES:<br>

1.MCA<br>

2.M.SC<br>

</body>

OUTPUT:

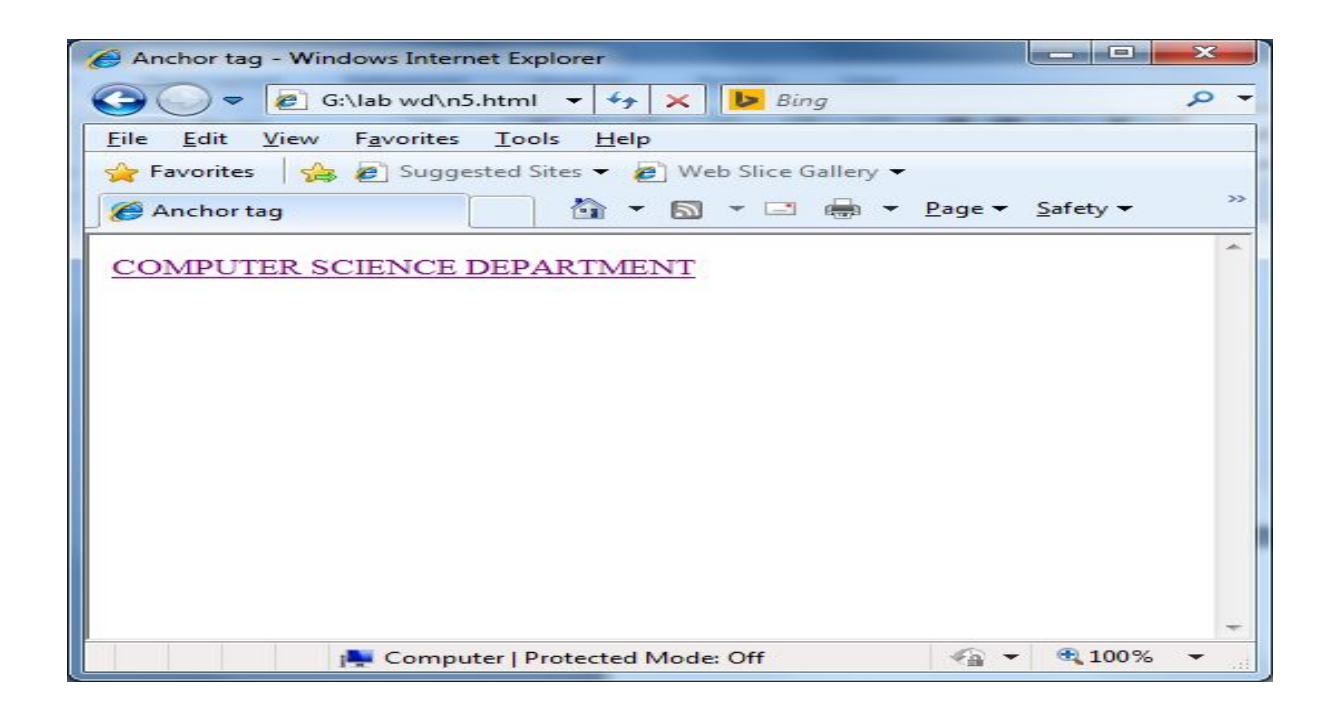

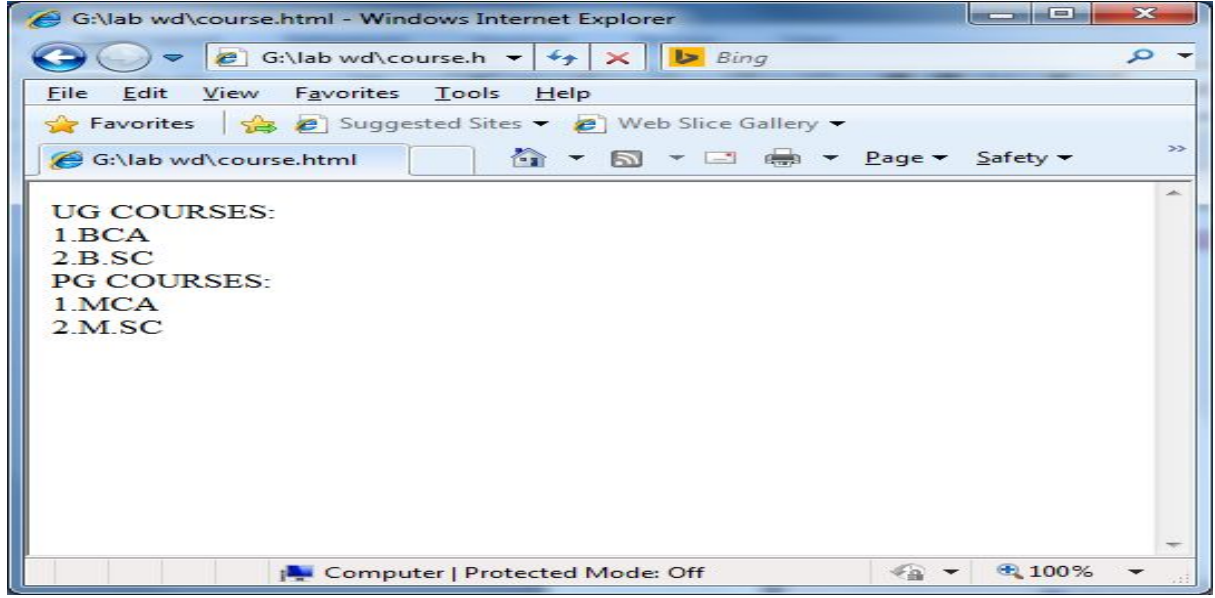

6.HYPER LINK:

<head>

<title>HYPER LINK</title>

</head>

<body>

<a name=TOP></a>

<a href="#bottom">GO TO BOTTOM</a>

<pre>

- 1 2
- 3
- 4
- 5
- 6
- 
- 7
- 8
- 9
- 10
- 11
- 
- 12
- 13
- 14

15

</pre>

<a name=bottom></a>

<a href="#TOP">GO TO TOP</a>

</body>

</html>

OUTPUT:

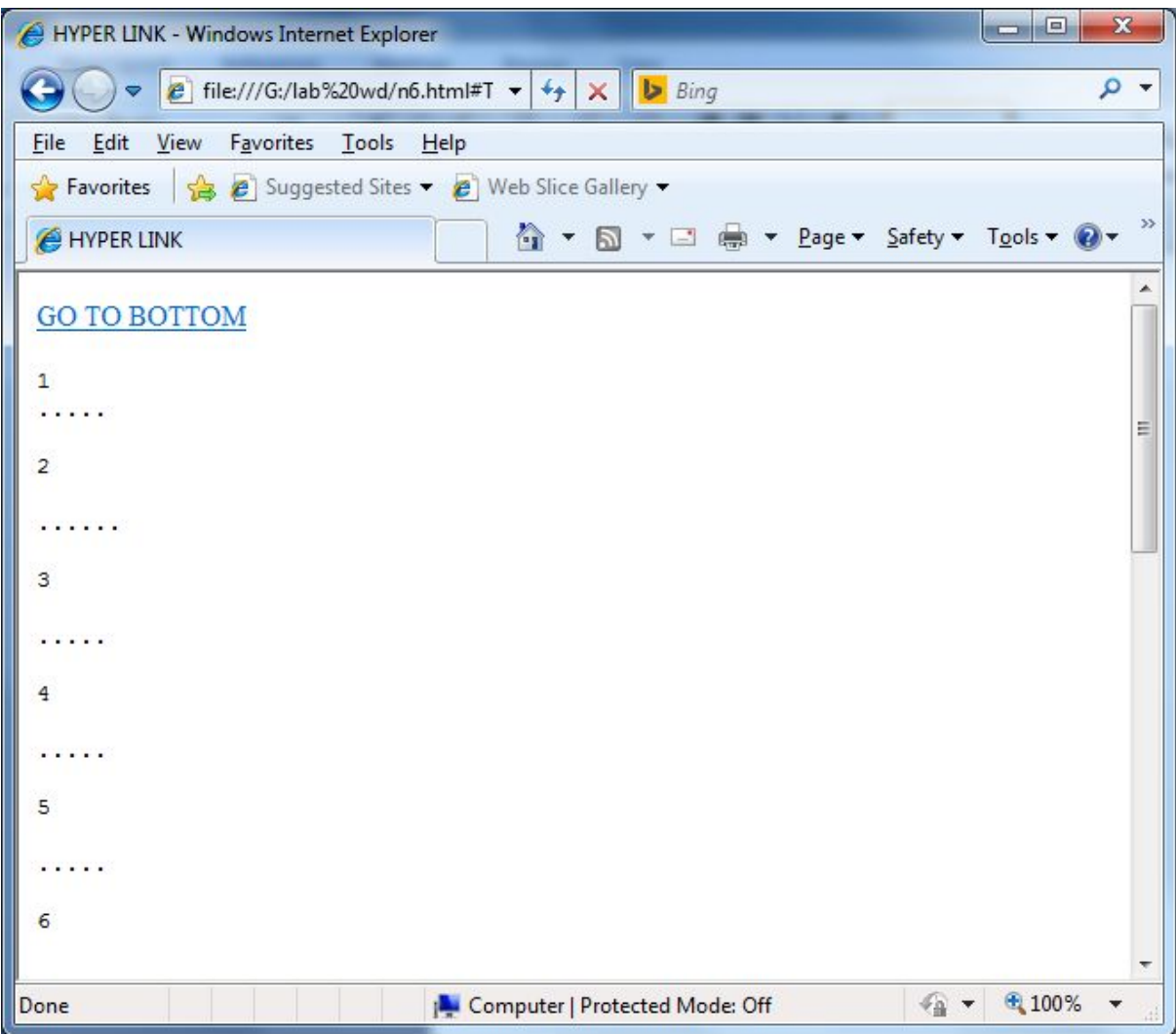

7.ORDERED LIST:

<html>

<head>

<title> Order List tag </title>

</head>

<body>

<h3 align="center" >To illustrate ORDER list tags</h3>

<hr COLOR="RED">

<h4>Numbered list:</h4>

<ol>

<li>Apples</li>

<li>Bananas</li>

<li>Lemons</li>

<li>Oranges</li>

 $<$ /ol>

<h4>Uppercase Letters list:</h4>

<ol type="A">

<li>Apples</li>

<li>Bananas</li>

<li>Lemons</li>

<li>Oranges</li>

 $<$ /ol>

<h4>Lowercase letters list:</h4>

<ol type="a">

<li>Apples</li>

<li>Bananas</li>

<li>Lemons</li>

<li>Oranges</li>

</ol>

<h4>Roman numbers list:</h4>

<ol type="I">

<li>Apples</li>

<li>Bananas</li>

<li>Lemons</li>

<li>Oranges</li>

 $<$ /ol>

<h4>Lowercase Roman numbers list:</h4>

<ol type="i">

<li>Apples</li>

<li>Bananas</li>

<li>Lemons</li>

<li>Oranges</li>

 $<$ /ol>

</body>

</html>

OUTPUT:

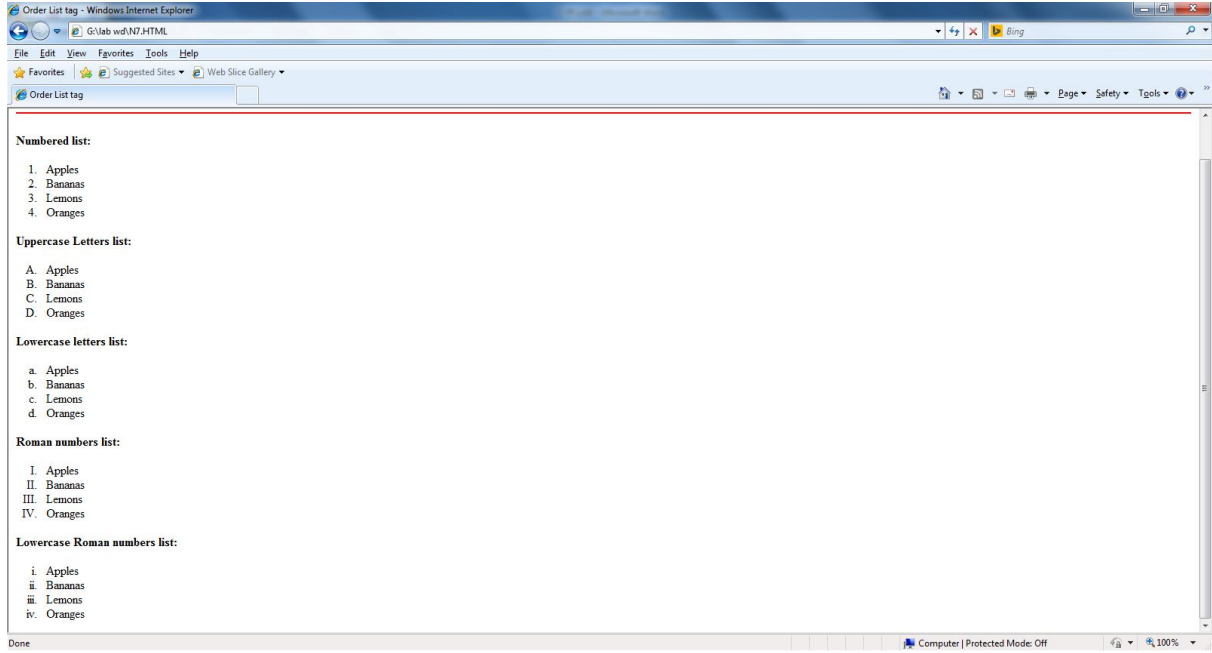

8.UNORDERD LIST:

<html>

<title> Unorder List </title>

</head>

<body>

<h3 align="center"> To illustrate unorder list tags </h3>

<h4>Disc bullets list:</h4>

<ul type="disc">

<li>Apples</li>

<li>Bananas</li>

<li>Lemons</li>

<li>Oranges</li>

 $<$ /ul>

<h4>Circle bullets list:</h4>

<ul type="circle">

<li>Apples</li>

<li>Bananas</li>

<li>Lemons</li>

<li>Oranges</li>

 $<$ /ul $>$ 

<h4>Square bullets list:</h4>

<ul type="square">

<li>Apples</li>

<li>Bananas</li>

<li>Lemons</li>

<li>Oranges</li>

 $<$ /ul>

</body>

</html>

OUTPUT:

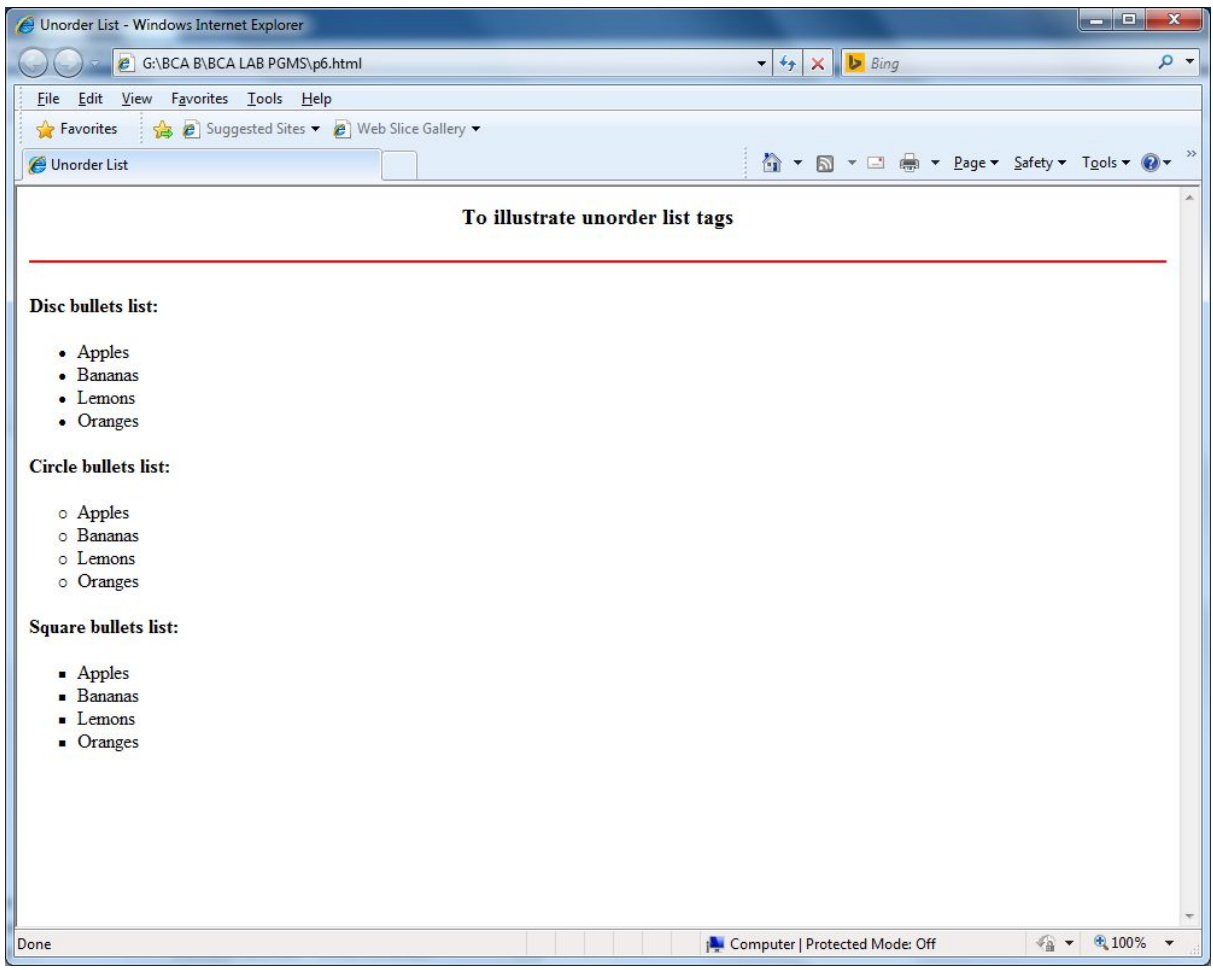

<html> <head> <title>Simple Table</title> </head> <body> <p> Simple Table Example with border  $<$ /p> <table border="2"> <tr> <th>Name</th> <th>Age</th> <th>Occupation</th>  $\langle$ tr> <tr> <td>Ashvini</td> <td>26</td> <td>Developer</td>  $\langle$ tr> <tr> <td>Alice</td> <td>25</td> <td>Developer</td>  $\langle$ tr> <td>Shilpa</td> <td>24</td> <td>Programmer</td> </tr> </table>

9.SIMPLE TABLE:

</body>

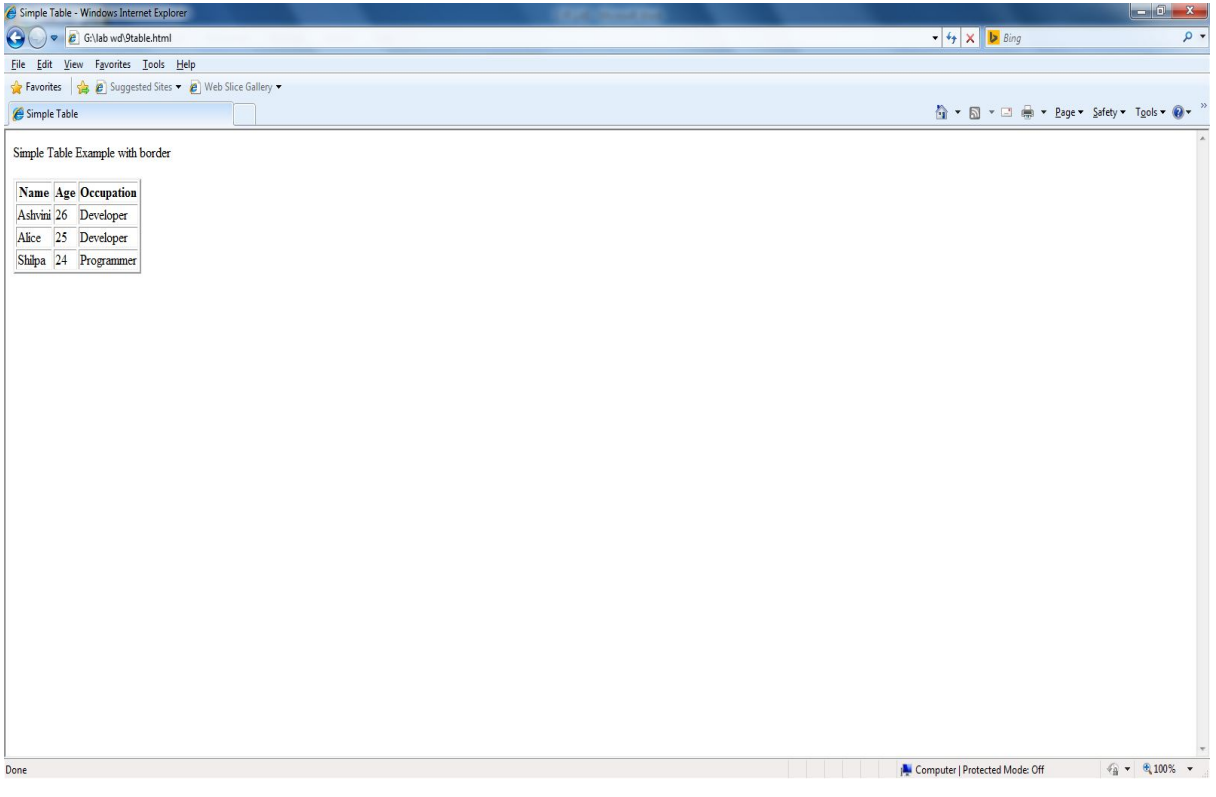

### 10.TABLEHANDLING

<html>

<head>

<title> Table tag </title>

</head>

<body>

<center>

<h4>Table with border, vertical headers, cellpadding and cellspacing</h4>

<table border="10" cellpadding="10" cellspacing="10">

<tr>

<td></td>

<th>Name</th>

<th>Age</th>

<th>Telephone</th>

</tr>

<tr>

<th>Student 1</th>

<td>Radha Desai</td>

<td>20</td>

<td>123 456 789</td>

 $\langle$ tr>

<tr>

<th>Student 2</th>

<td>Geetha Bharadwaj</td>

<td>21</td>

<td>267 891 281</td>

</tr>

</table>

</body>

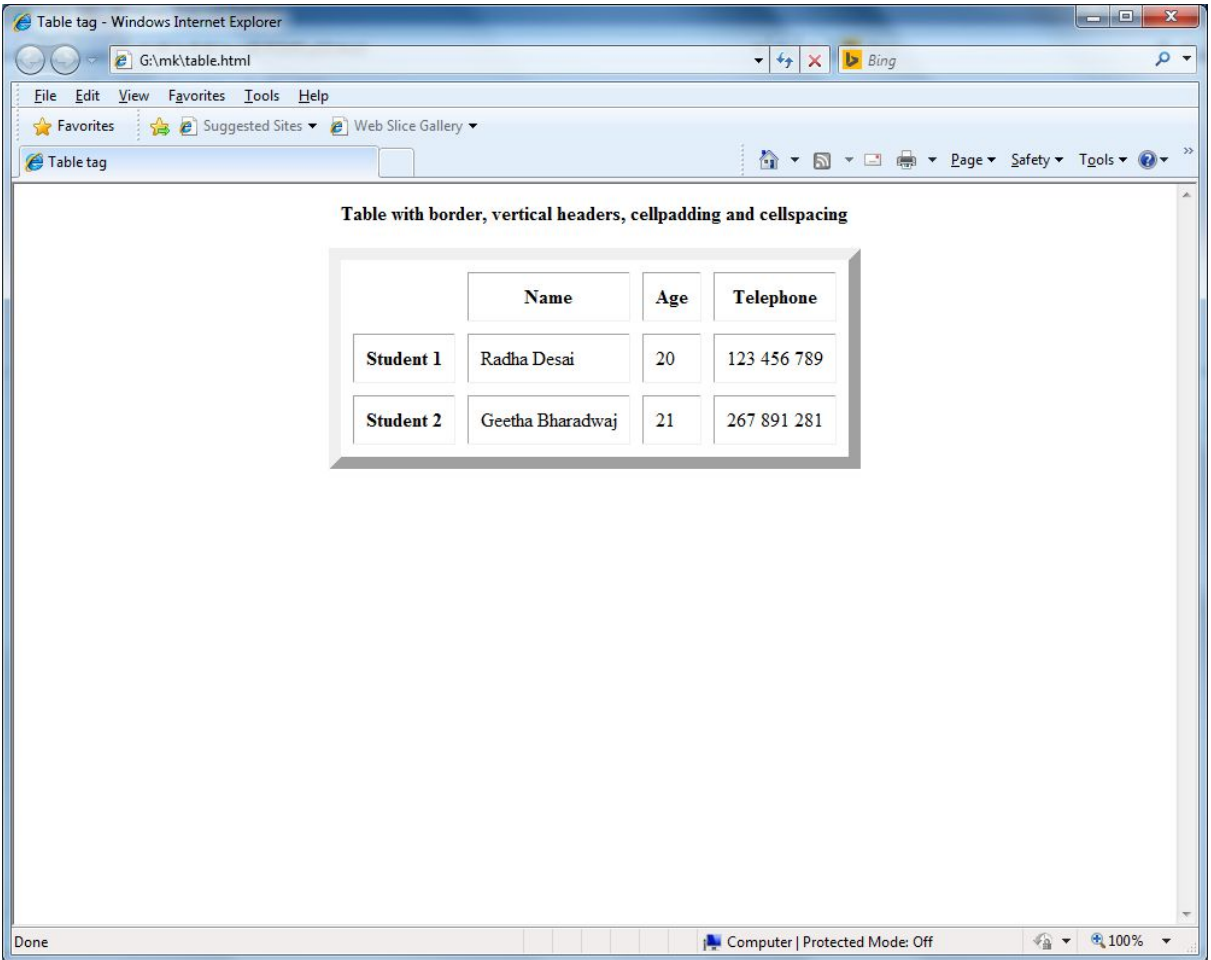

## 11.CELL SPANS TWO COLUMNS IN TABLE HANDLIING

<html> <body> <center> <h4>Cell that spans two columns:</h4> <table border="1"> <tr> <th>Name</th> <th colspan="2">Telephone</th> </tr> <tr> <td>Radha</td> <td>555 77 854</td> <td>555 77 855</td> </table> </center> </body>

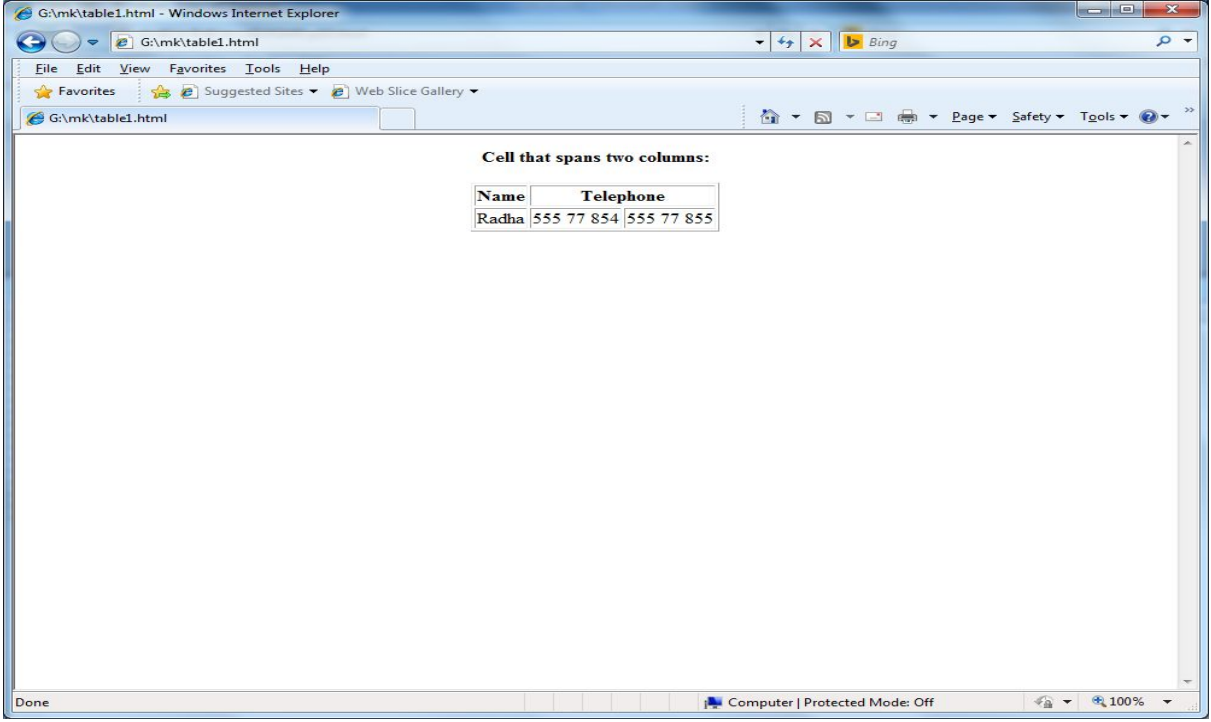

12.CELL SPANS TWO ROWS IN TABLE HANDLING:

<html>

<body>

<center>

<hr>

<h4>Cell that spans two rows:</h4>

<table border="1">

<tr>

<th>First Name:</th>

<td>Radha</td>

</tr>

<tr>

<th rowspan="2">Telephone:</th>

<td>555 77 854</td>

</tr>

<tr>

<td>555 77 855</td>

</tr>

</table>

</center>

</body>

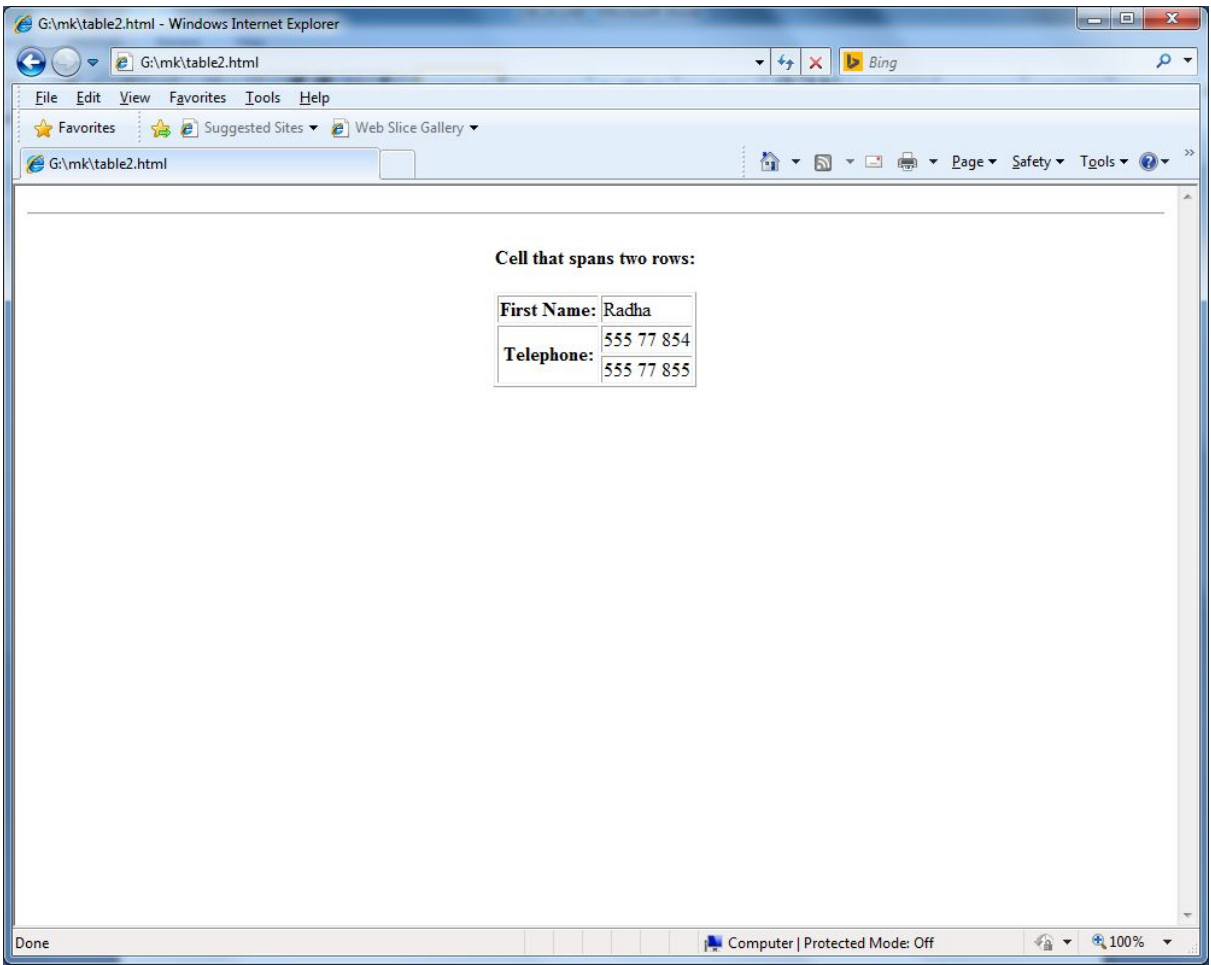

13.FORM BASED TAGS:

<html>

<head>

<title> form tag </title> </head> <body> <center> <h3 align="center">To illustrate form based tags</h3> <hr color="red"> <form action=""> <p>This is a text box to enter any text.<input type="text" > <p>This is a text box to enter password.<input type="password" > <p>This is a text area to enter large text<textarea> </textarea> <p>This is a button.<input type="button" Value="Click" > <p><b><u>Radio Options</u></b><br> <input type="radio" name="y" checked> yes <input type="radio" name="n" checked> no </p> <p><b><u>Checkbox Options</u></b><br> Sunday<input type="checkbox" checked > Monday<input type="checkbox" > Tuesday<input type="checkbox" >  $<$ /p> <p><b><u>Menu driven options </u></b> <select name="cars"> <option value="volvo">Volvo</option> <option value="saab">Saab</option> <option value="fiat">Fiat</option> <option value="audi">Audi</option> </select></p> </form> </center> </body> </html>

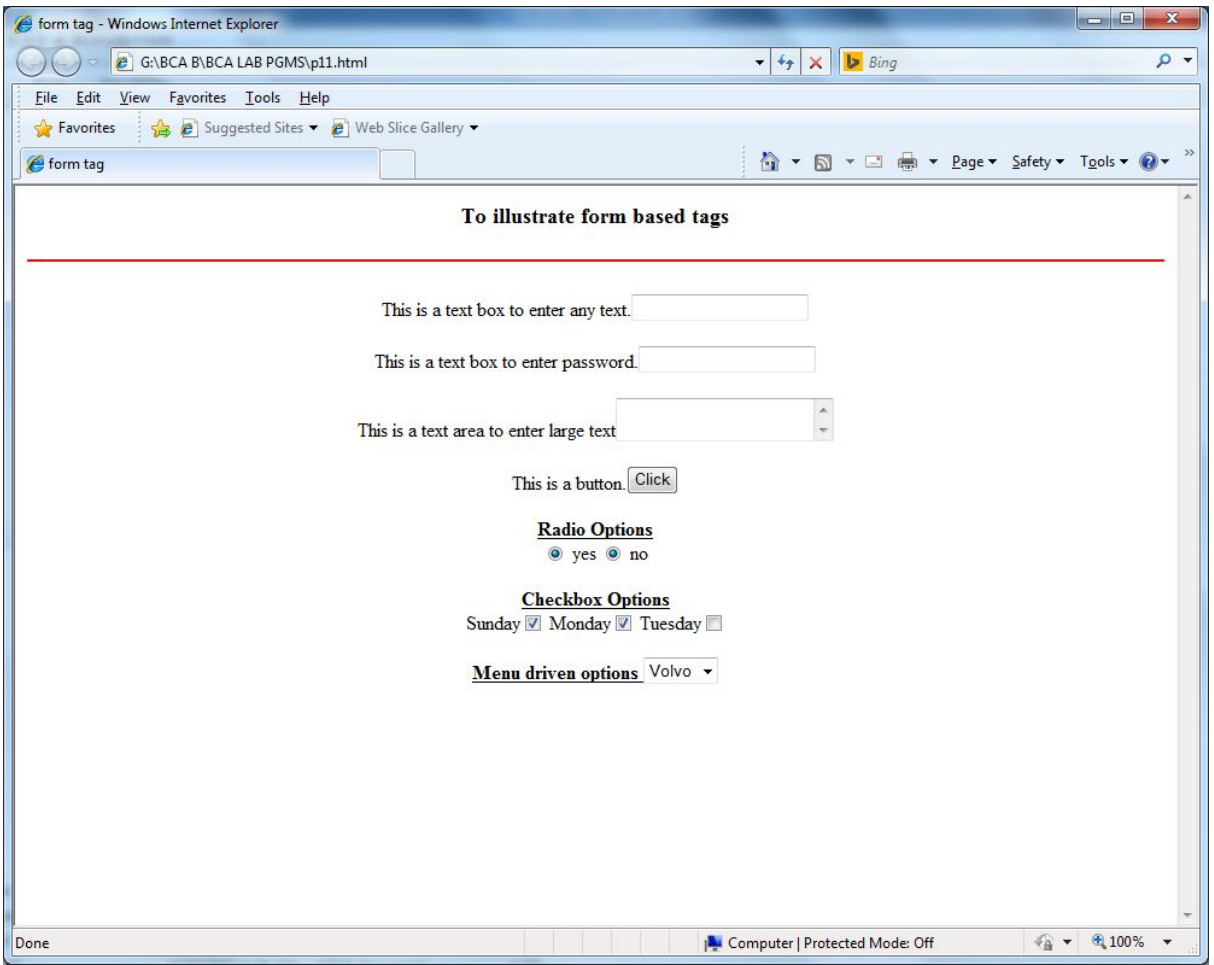

# 14.FRAMES

15.IMAGE